**第2000 元/ 2000 元/ 2000** 

 $10$ ,  $2$ 

 $2-5$ 

 $\mathcal{U}$  , and  $\mathcal{U}$  , and  $\mathcal{U}$  , and  $\mathcal{U}$  , and  $\mathcal{U}$  , and  $\mathcal{U}$  , and  $\mathcal{U}$  , and  $\mathcal{U}$  , and  $\mathcal{U}$  , and  $\mathcal{U}$  , and  $\mathcal{U}$  , and  $\mathcal{U}$  , and  $\mathcal{U}$  , and  $\mathcal{U}$  , and  $\mathcal{U}$  ,

 $\omega$  and  $\omega$ 

 $\mathsf A$ 

\* //xyzq\*.cn/xyzq/jy/download/index.jsp?openflag=10309

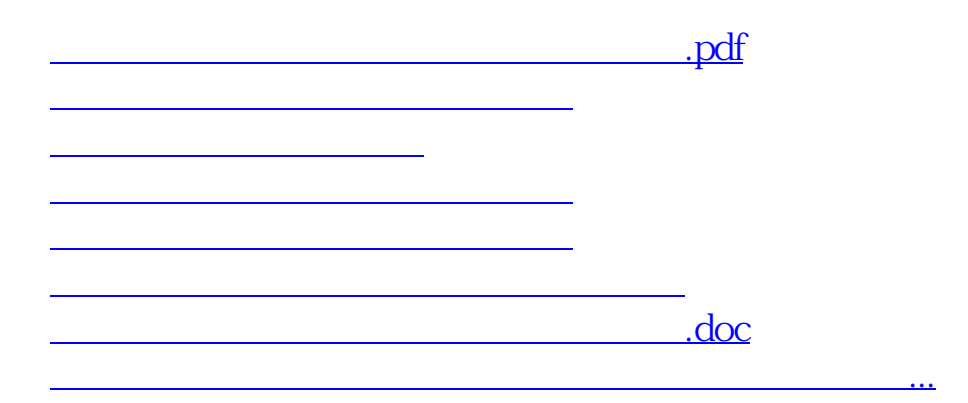

<u><https://www.gupiaozhishiba.com/subject/68232452.html></u>